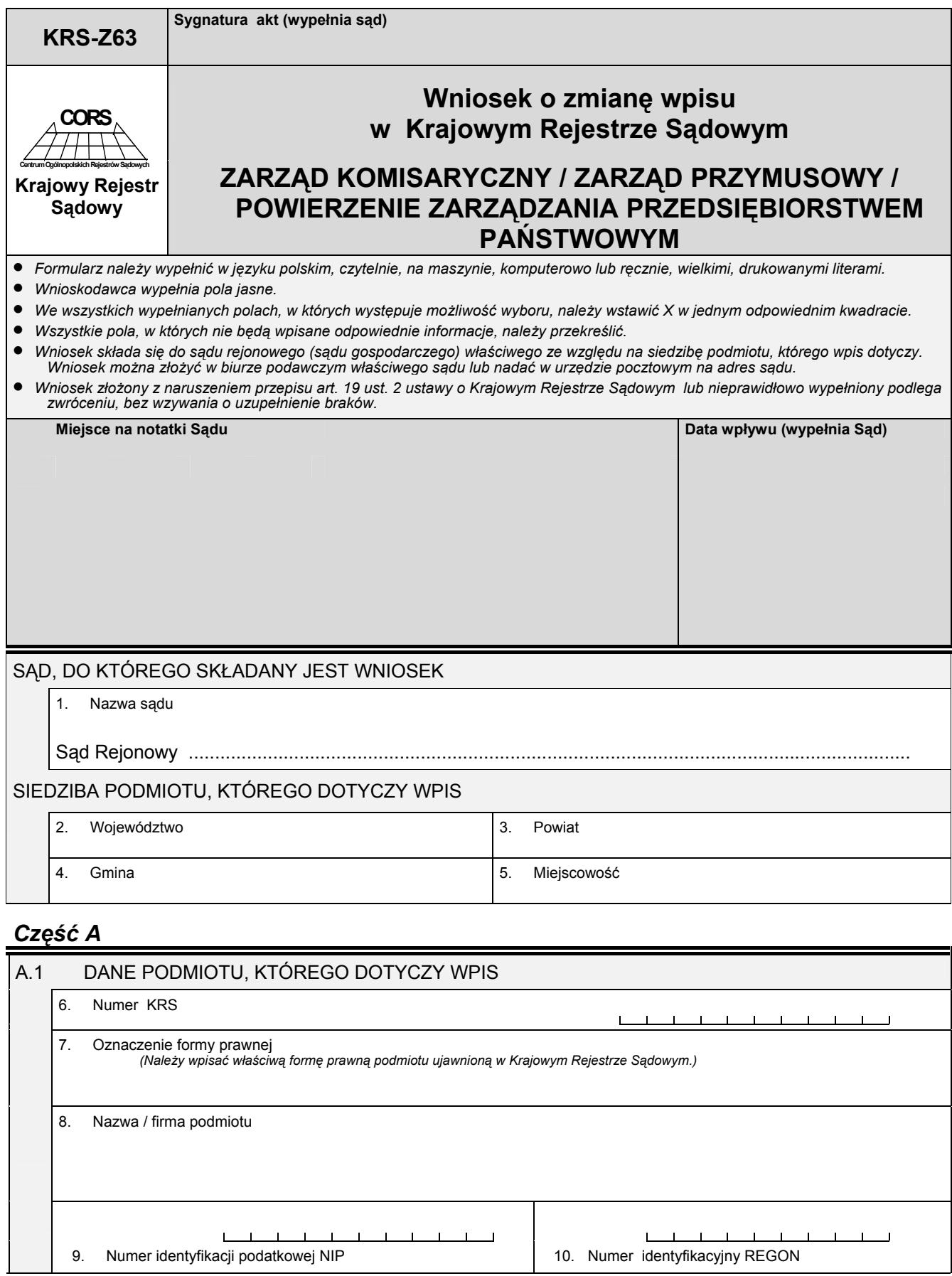

## *Część B*

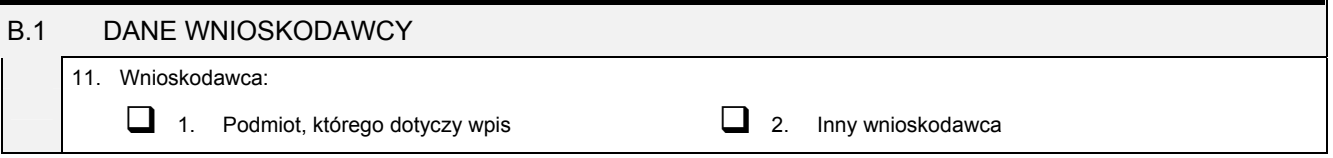

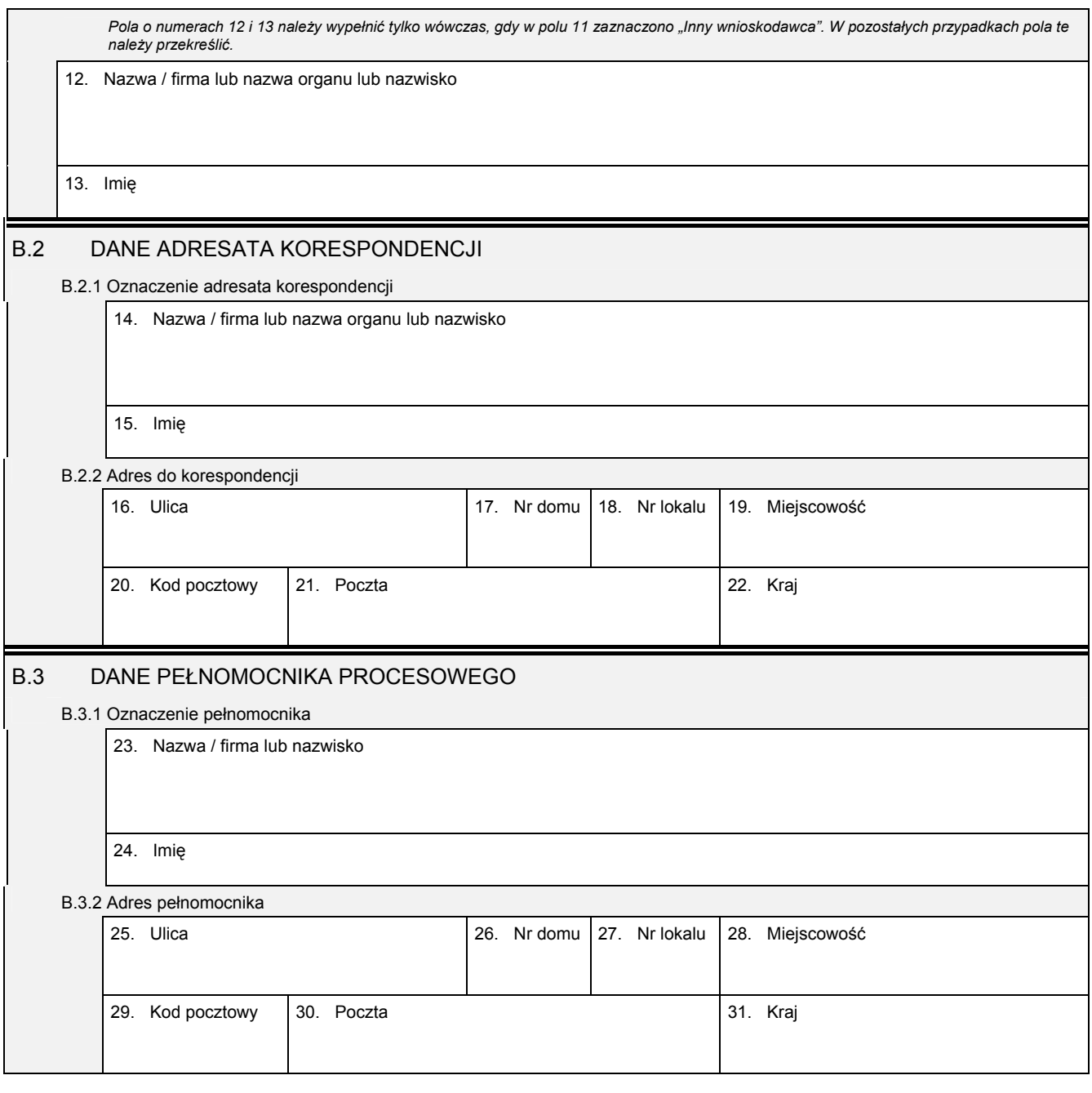

*Część C* 

## **Wnoszę o dokonanie wpisu zgodnie z informacjami zamieszczonymi we wniosku i na załącznikach:**

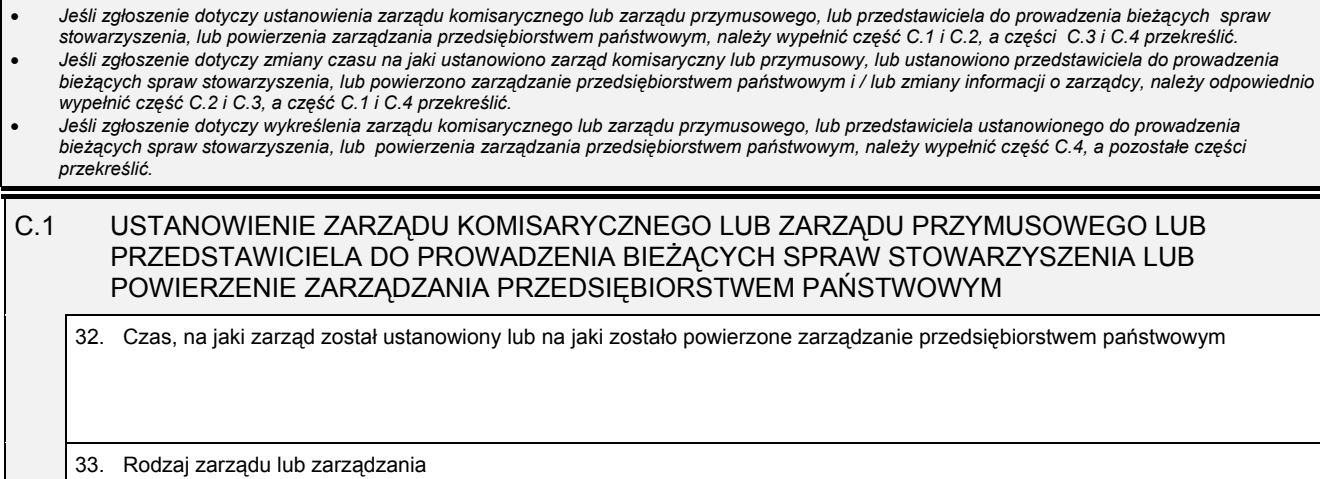

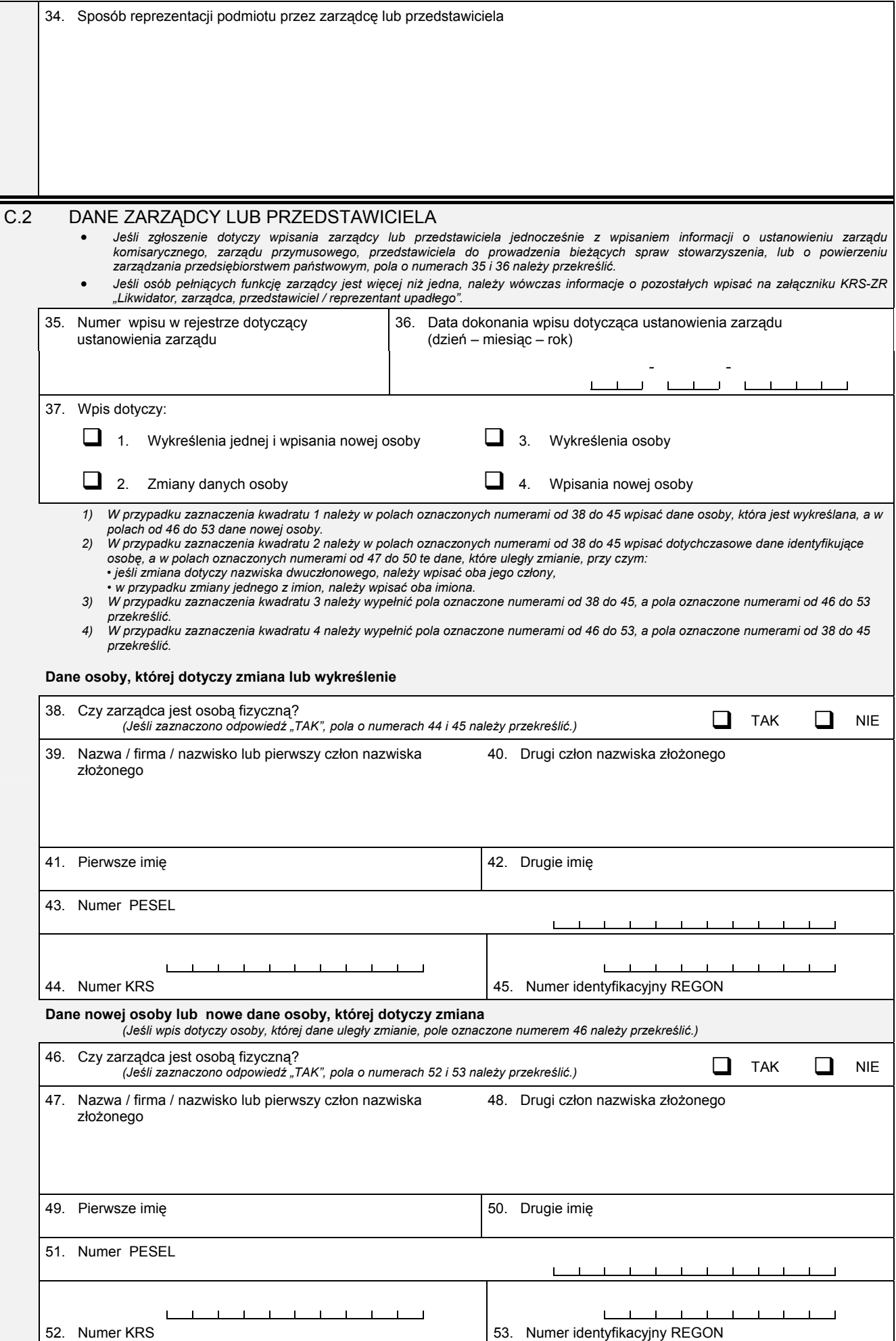

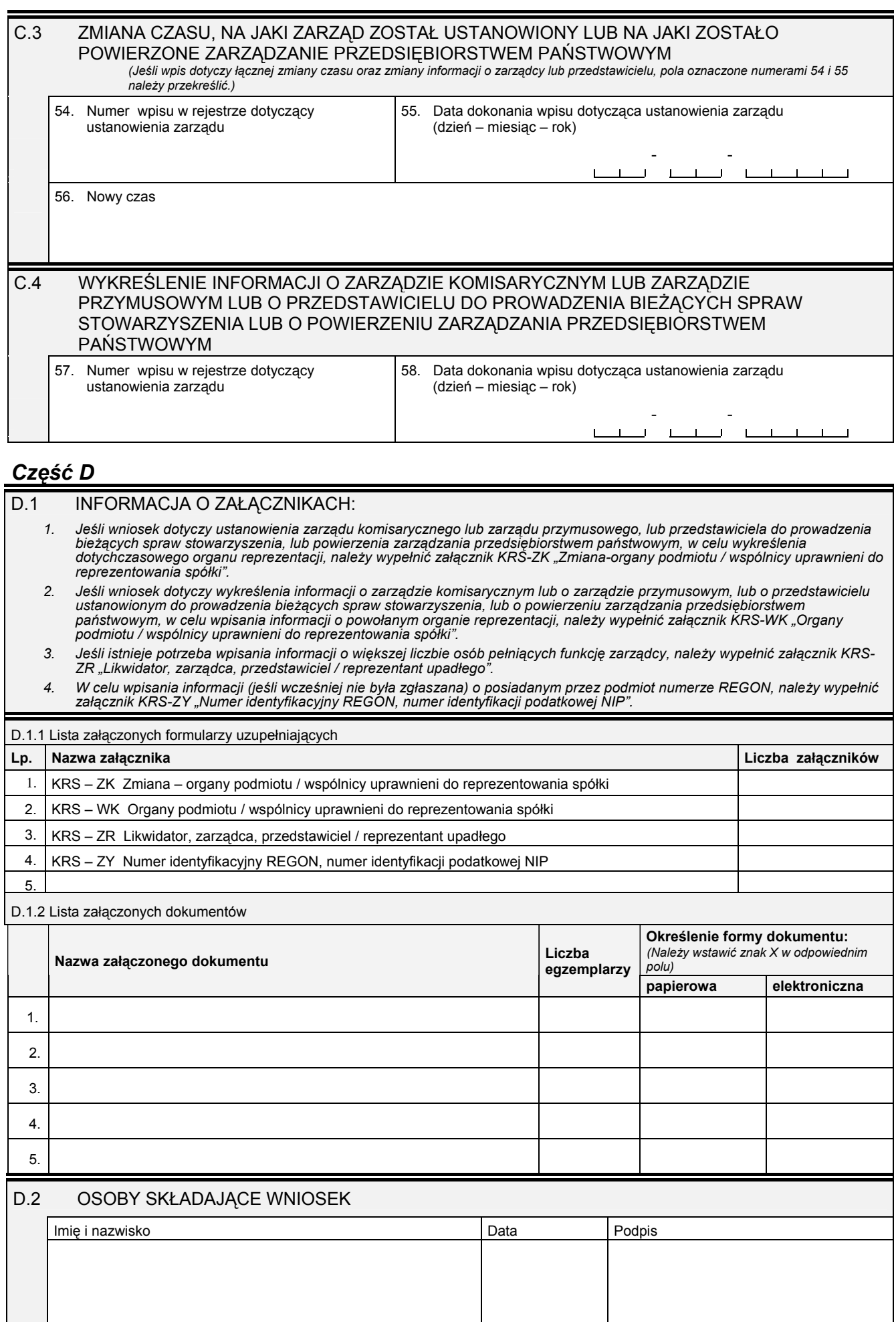

Miejsce na naklejenie znaczków sądowych, potwierdzenie opłaty ew. potwierdzenie przelewu

 $\overline{\phantom{a}}$